# *Socket (Session) Aware*  **Change of IP - SACIP** *network functionality*

*Samo Pogačnik* 

# *Key notes about SACIP*

- On-the-fly changes of network access point of a (mobile) user / endpoint device
- Possibility for preserving established network connections
- Application independency?

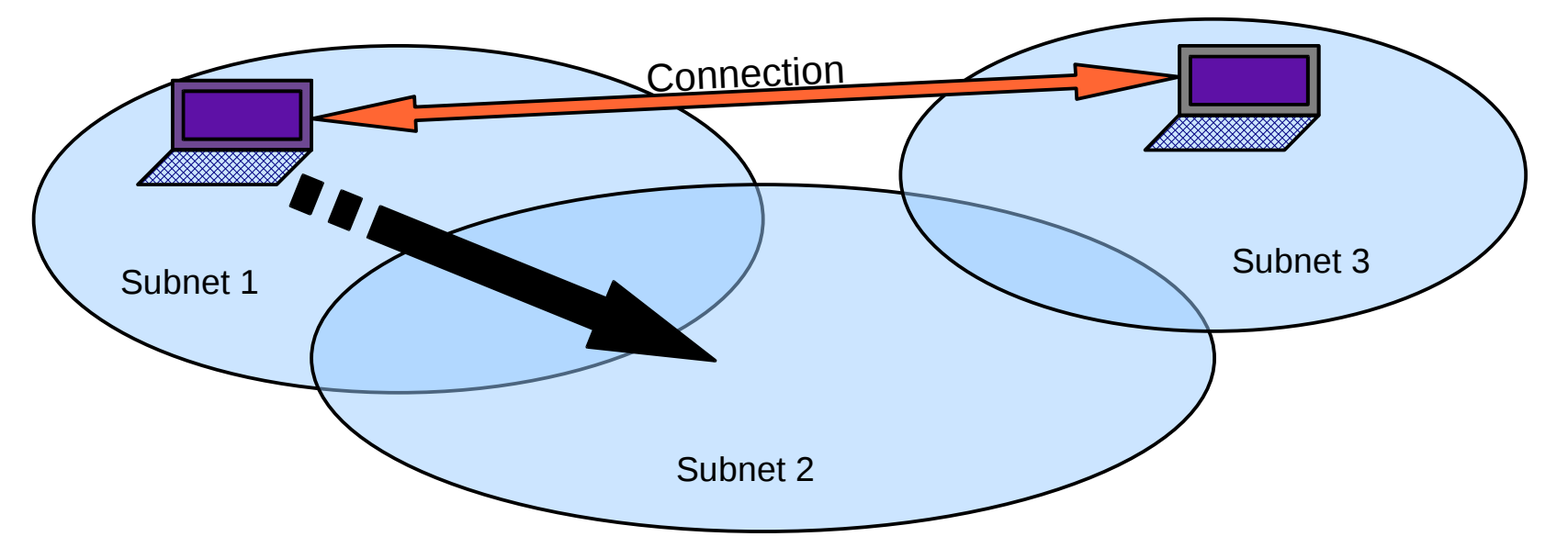

# *Motivation*

- Mobile devices and wireless networks:
	- Multiple interfaces (access technologies)
	- Local areas covered by wireless IP networks
	- Areas covered by multiple IP networks:
		- borders of local areas
		- multiple access technologies
		- multiple providers
- True mobility:
	- Smooth and unnoticed switching between available access technologies, providers and local areas
	- Network access point (IP) changes

## *General idea*

- Two facts:
	- IP layer delivers packets through a network independently of the upper (application) layers.
	- Network access point (IP address, local routing) change by itself does not prevent transmission and reception of packets (if packets contain correct values).
- To preseve existing connections:
	- Remote sides must be informed about the IP address change.
	- Application layers have to be adapted to the new IP address (very application specific).

#### *Connected sockets*

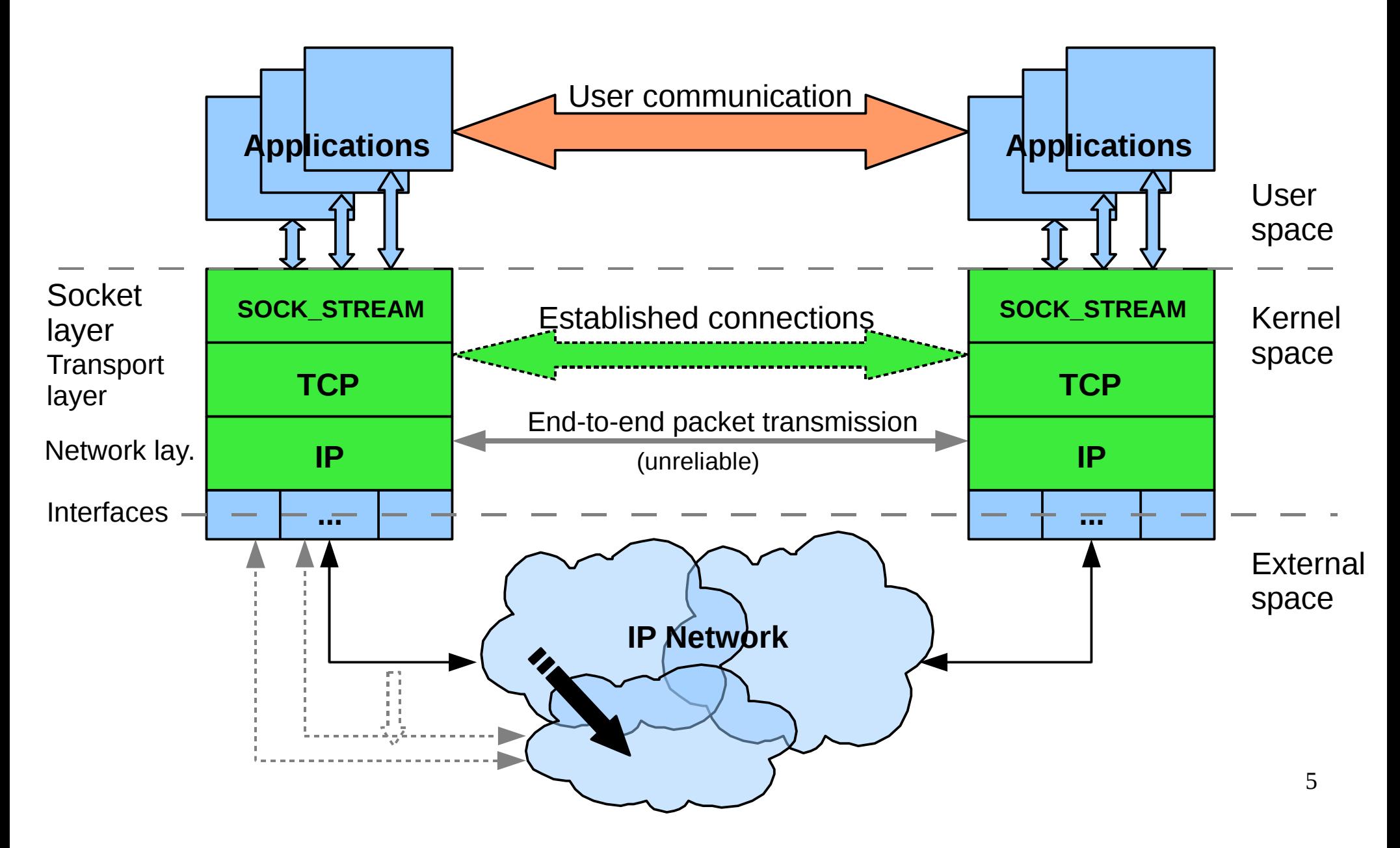

# *Functionality limitations*

- Ignoring security and reliability issues
- No connection transfer to another network interface of a device
- Just simple network configuration (no NAT in the connection path)
- Ipv4 only
- Not possible to preserve connection, when old IP conectivity already lost
- Only TCP connected sockets tested (telnet)

# *Minimal scenario*

- The simplest change of the network access point represents an IP change within the same subnet.
- New IP gets assigned as the secondary IP of the same interface and no route reconfiguration needed.
- The promote secondaries kernel option must be enabled.
- On deletion of the primary IP address (via ip tool):
	- SACIP functionality is called
	- Secondary IP becomes primary

## *Scenario – local*

- When SACIP gets called on the local side:
	- Connected sockets using changed IP addres are being searched for
	- For each connected socket found:
		- A notification (modified ICMP) message is sent to the connected party. This message's source address is still an old one and the message payload contains new IP address value.
		- Socket parameters are being updated with a new value (own) addresses).
	- Now deletion of primary IP address finishes and packets of existing connections use new source IP address.

### *Scenario – remote*

- On a receipt of the notification message on the remote side, remote SACIP functionality is called:
	- Similary, connected sockets using changed remote address are being searched for and socket parameters updated (partner addresses).
	- Afterwards outgoing packets of existing connections already use new destination IP address.

## *Scenario in picture*

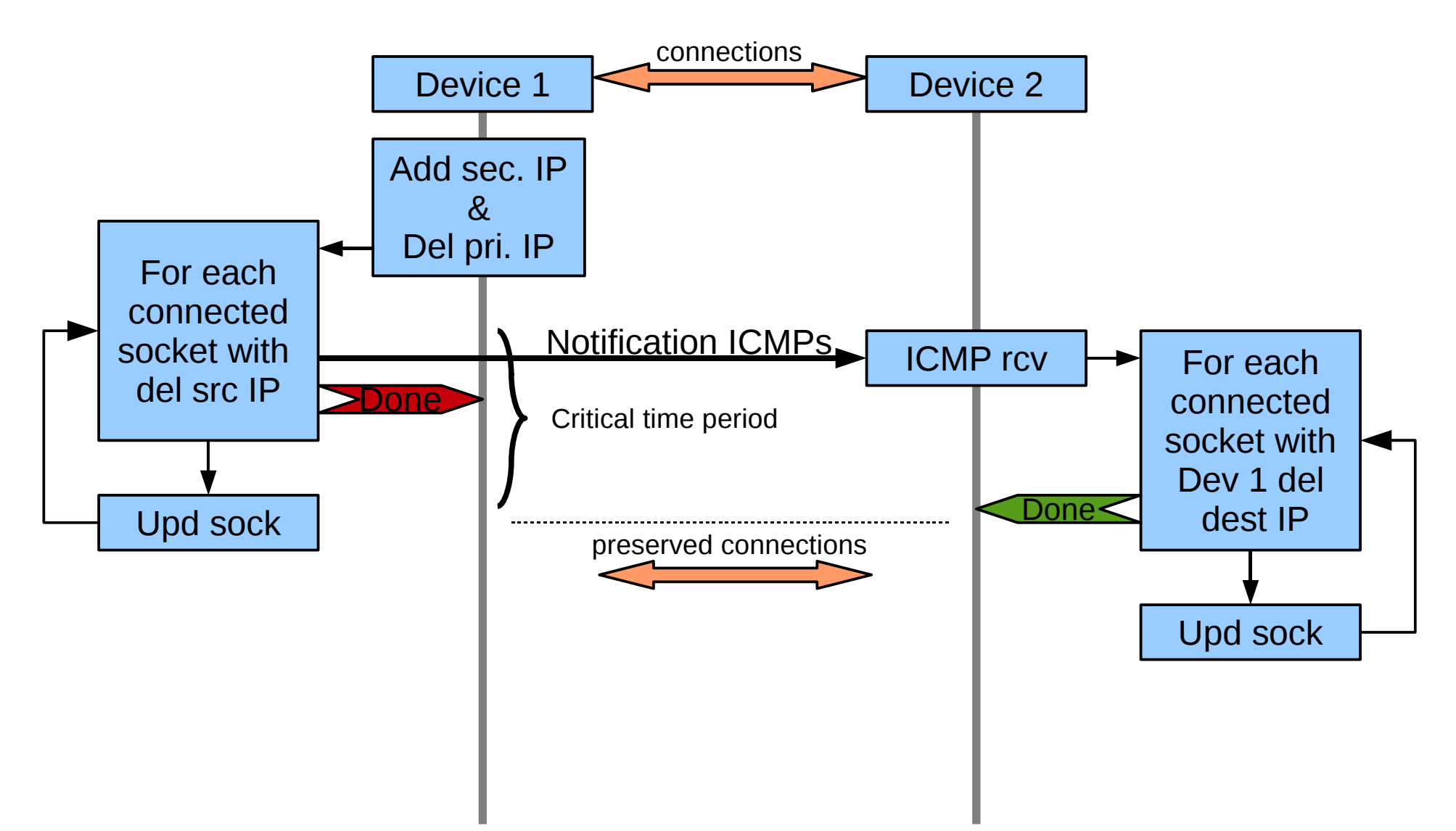

# *Implemenation*

- To be able to perform these actions, socket structure has been extended:
	- added two additional pairs of IP addresses (source and destination pair) to the inet socket structure
	- added index for the currently active IP address of each new pair
- The role of the original socket parameters has been split between the original and new parameters.

# *Implementation – cont.*

- Socket structure initialization
- Replacements of original socket parameters:
	- Socket match for every packet received, ...
- Local SACIP activation on IP deletion:
	- Search for affected socket, send notification, update socket params
- ICMP notification message
- Remote SACIP activation on the ICMP notification receipt

### *The socket structure*

#### • Inet socket extension:

```
diff -Nurp linux-2.6.19/include/net/inet_sock.h linux-2.6.19-sacip/include/net/inet_sock.h
--- linux-2.6.19/include/net/inet_sock.h 2007-01-04 22:40:25.000000000 +0100
+++ linux-2.6.19-sacip/include/net/inet_sock.h 2007-09-13 22:56:17.000000000 +0200
@@ -112,6 +112,12 @@ struct inet_sock {
      /* Socket demultiplex comparisons on incoming packets. */
      be32 daddr;
      be32 rcv_saddr;
+#ifdef CONFIG_SACIP
+ be32 sac_daddr[2];
+ int sac_daddr_act;
+ be32 sac_rcv_saddr[2];
+ int sac_rcv_saddr_act;
+#endif
      be16 dport;
      u16 num;
      __be32 saddr;
```
#### • Helper functions for the extension manipulation:

sac\_inet\_rcv\_saddr(), sac\_init\_rcv\_saddr(), sac\_add\_rcv\_saddr(), sac\_act\_rcv\_saddr() sac\_inet\_daddr(), sac\_init\_daddr(), sac\_add\_daddr(), sac\_act\_daddr()

# *Socket parameter roles*

**Application socket interaction**

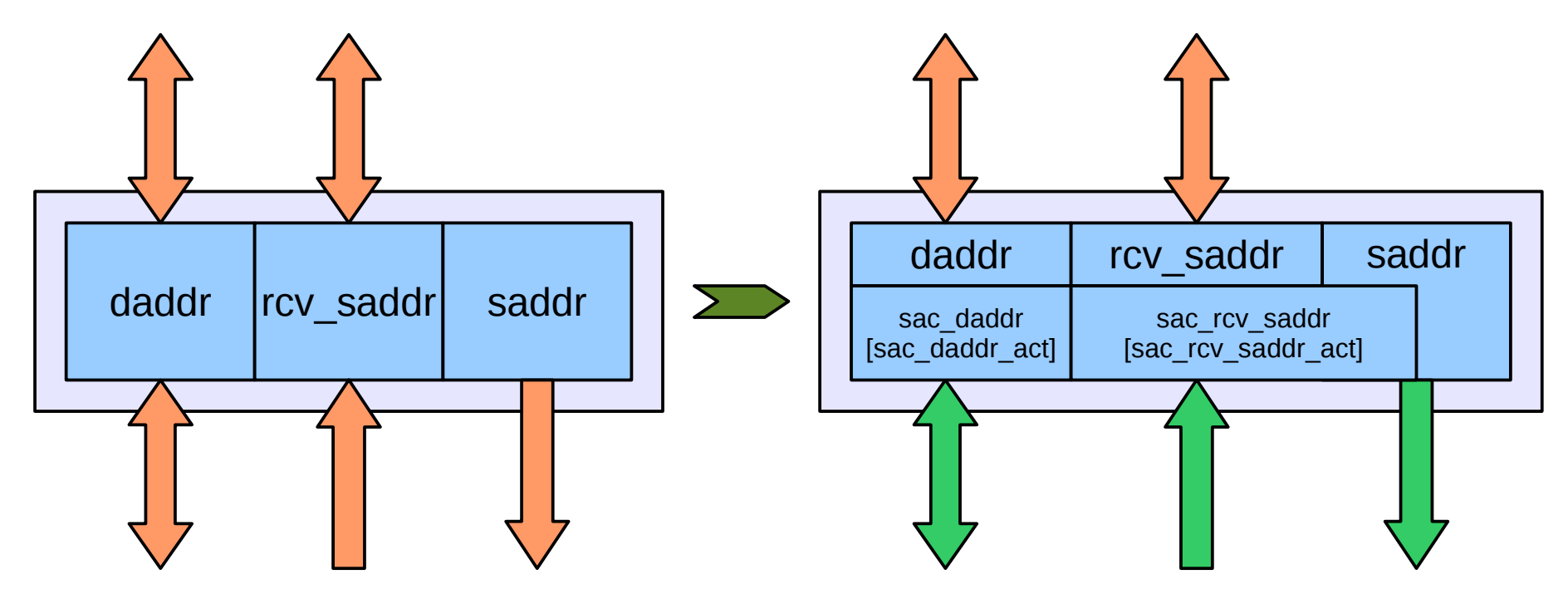

**Transport and Network socket interaction**

#### *Socket match*

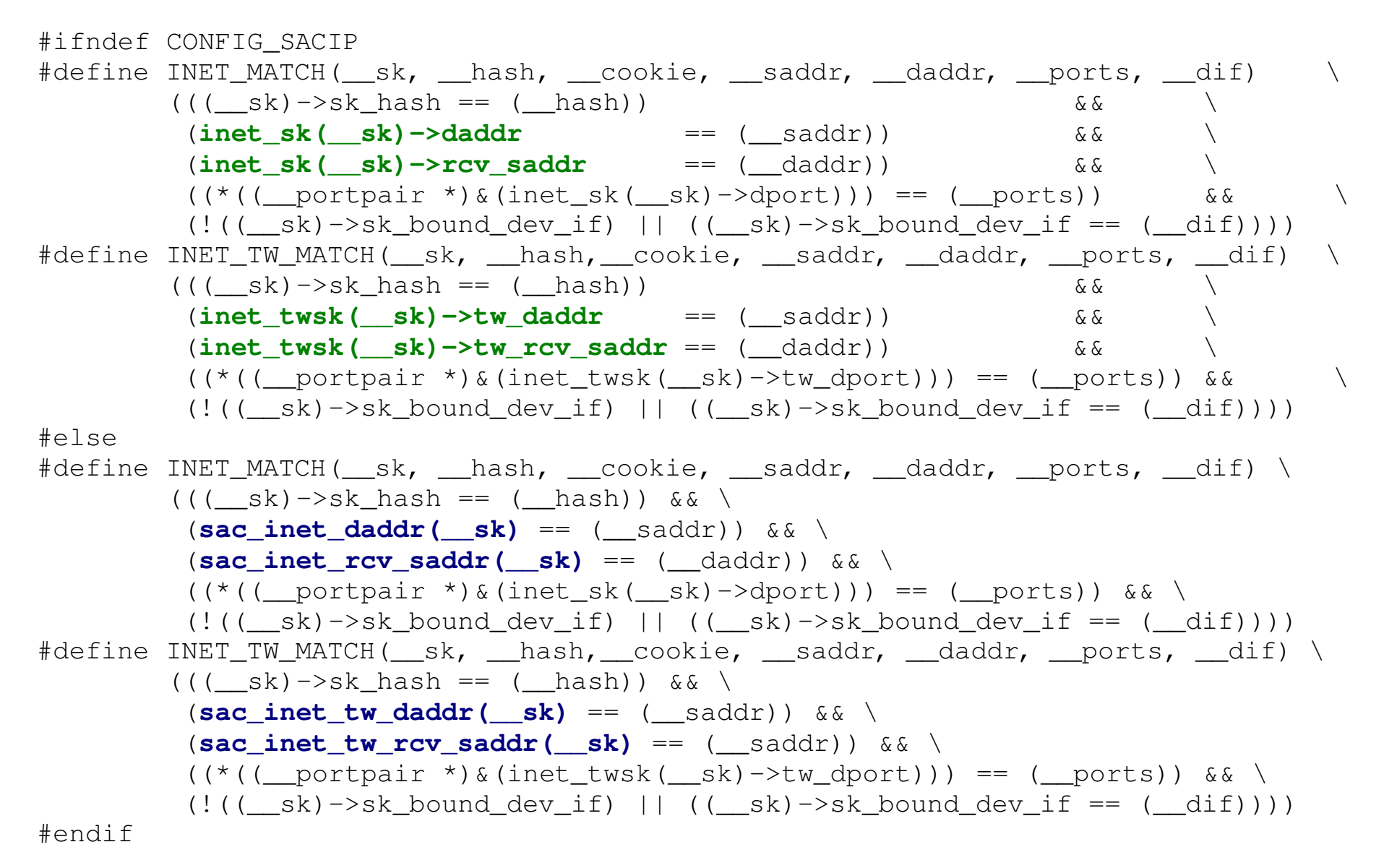

#### *Local activation*

```
void sac_add_rcv_saddr_tcp(__be32 orig, __be32 new)
{
                 int bucket = 0;
         for (bucket = 0; bucket < tcp hashinfo.ehash size; ++bucket) {
                                  struct sock *sk;
                  struct hlist node *node;
                  read lock(&tcp hashinfo.ehash[bucket].lock);
                  sk_for_each(sk, node, &tcp_hashinfo.ehash[bucket].chain) {
                                                   if (sk>sk_family != AF_INET) {
                                                                    continue;
                        }
                           if (sac inet rcv saddr(sk) == orig) {
                                                                     icmp_sacip_send(sk, ICMP_SACIP, 0, new);
                                    read unlock(&tcp_hashinfo.ehash[bucket].lock);
                                     inet_unhash(&tcp_hashinfo, sk);
                                     sac_add_rcv_saddr(inet_sk(sk), new);
                                     sac_act_rcv_saddr(inet_sk(sk));
                                     inet_sk(sk)>saddr = new;
                                     inet_hash(&tcp_hashinfo, sk);
                                    read_lock(&tcp_hashinfo.ehash[bucket].lock);
 <b>1 1
                }
                  read_unlock(&tcp_hashinfo.ehash[bucket].lock);
```
}

}

#### *Notification ICMP*

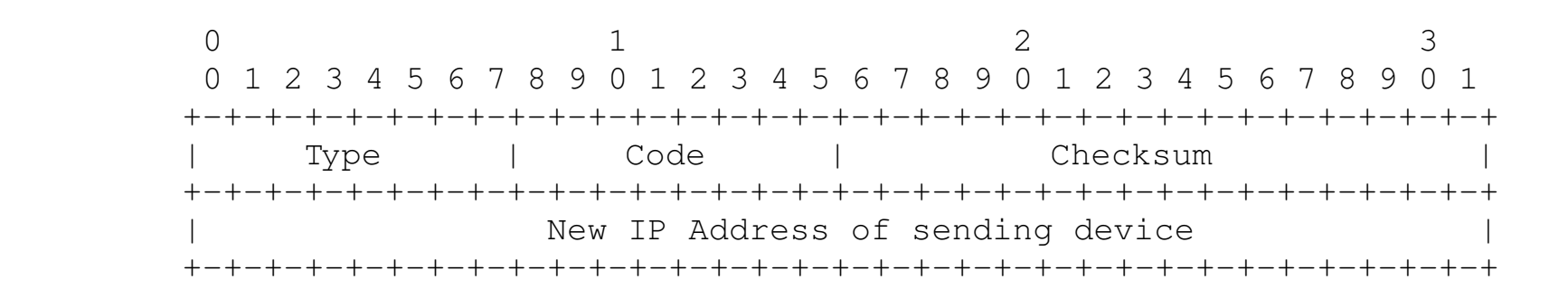

```
diff -Nurp linux-2.6.19/include/linux/icmp.h linux-2.6.19-sacip/include/linux/icmp.h
--- linux-2.6.19/include/linux/icmp.h 2007-01-04 22:40:25.000000000 +0100
+++ linux-2.6.19-sacip/include/linux/icmp.h 2007-09-13 22:56:17.000000000 +0200
@@ 32,7 +32,12 @@
#define ICMP INFO REPLY 16 /* Information Reply *#define ICMP_ADDRESS 17 /* Address Mask Request */
 #define ICMP_ADDRESSREPLY 18 /* Address Mask Reply */
+#ifndef CONFIG_SACIP
#define NR_ICMP_TYPES 18
+#else
+#define ICMP_SACIP 20 /* Session Aware Change of IP */
+#define NR_ICMP_TYPES 20
+#endif
```
• ICMP type 20 as specified by IANA:

– 20-29 Reserved (for Robustness Experiment) [ZSu]

#### *Remote activation*

```
void sac_add_daddr_tcp(__be32 orig, __be32 new)
{
                 int bucket = 0;
         for (bucket = 0; bucket < tcp hashinfo.ehash size; ++bucket) {
                                   struct sock *sk;
                   struct hlist node *node;
                                   read_lock(&tcp_hashinfo.ehash[bucket].lock);
                   sk_for_each(sk, node, &tcp_hashinfo.ehash[bucket].chain) {
                                                    if (sk>sk_family != AF_INET) {
                                                                     continue;
                        }
                            if (sac_inet_daddr(sk) == orig) {
                                                                     read_unlock(&tcp_hashinfo.ehash[bucket].lock);
                                      inet_unhash(&tcp_hashinfo, sk);
                                      sac_add_daddr(inet_sk(sk), new);
                                      sac_act_daddr(inet_sk(sk));
                                      inet_hash(&tcp_hashinfo, sk);
                                     read_lock(&tcp_hashinfo.ehash[bucket].lock);
                                      sk_dst_reset(sk);
\bf{B}                }
                   read unlock(&tcp hashinfo.ehash[bucket].lock);
        }
```
}

# *Test examples*

- 1) IP change (the same subnet)
- 2) IP change (from one subnet to another in the same broadcast domain default router involved)

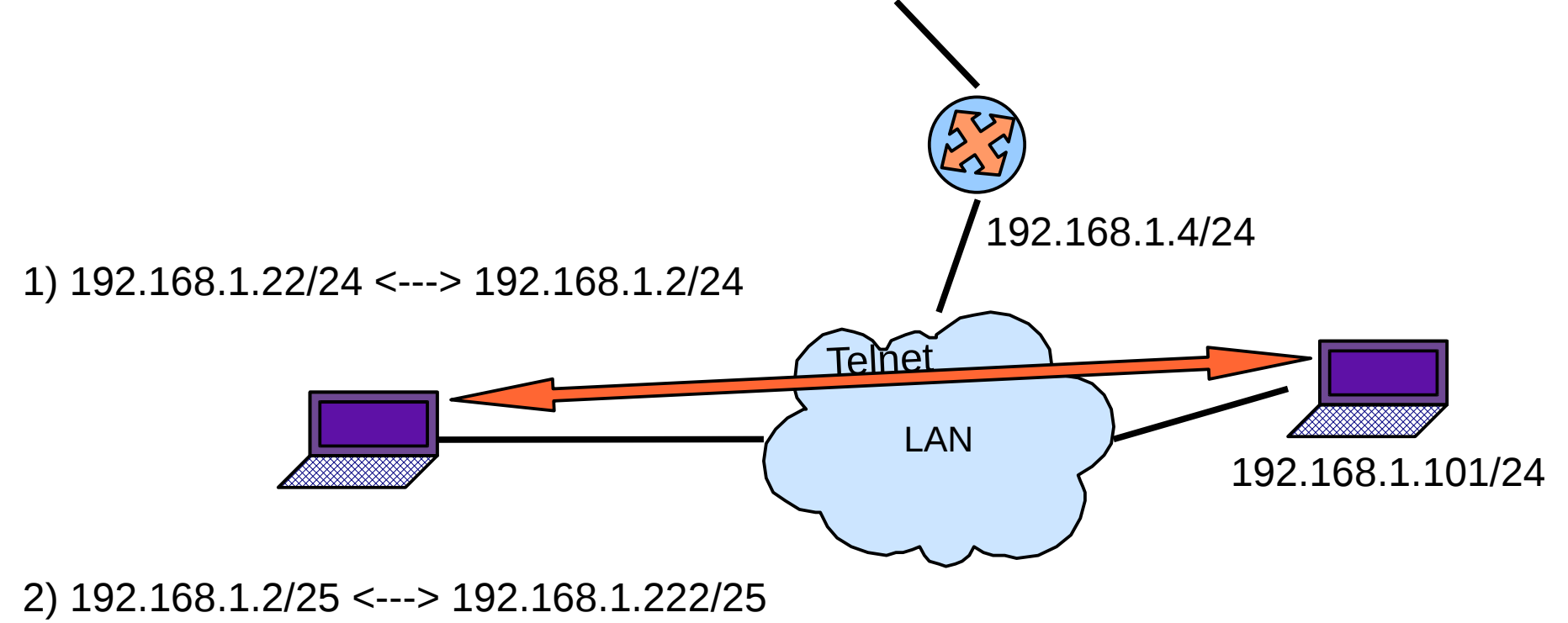

## *IP change*

[root@localhost samo]# **/sbin/ip addr show dev eth0**

2: eth0: <BROADCAST, MULTICAST, UP, LOWER UP> mtu 1500 qdisc pfifo fast qlen 1000 link/ether 00:05:5d:47:59:d3 brd ff:ff:ff:ff:ff:ff

#### **inet 192.168.1.22/24 scope global eth0**

inet6 fe80::205:5dff:fe47:59d3/64 scope link

valid\_lft forever preferred\_lft forever

[root@localhost samo]# **/sbin/ip addr add 192.168.1.2/24 dev eth0**

[root@localhost samo]# **/sbin/ip addr show dev eth0**

2: eth0: <BROADCAST, MULTICAST, UP, LOWER UP> mtu 1500 qdisc pfifo fast qlen 1000 link/ether 00:05:5d:47:59:d3 brd ff:ff:ff:ff:ff:ff

**inet 192.168.1.22/24 scope global eth0**

**inet 192.168.1.2/24 scope global secondary eth0**

inet6 fe80::205:5dff:fe47:59d3/64 scope link

valid\_lft forever preferred\_lft forever

[root@localhost samo]# **/sbin/ip addr del 192.168.1.22/24 dev eth0**

[root@localhost samo]# **/sbin/ip addr show dev eth 0**

2: eth0: <BROADCAST, MULTICAST, UP, LOWER UP> mtu 1500 qdisc pfifo fast qlen 1000 link/ether 00:05:5d:47:59:d3 brd ff:ff:ff:ff:ff:ff

#### **inet 192.168.1.2/24 scope global eth0**

inet6 fe80::205:5dff:fe47:59d3/64 scope link

valid\_lft forever preferred\_lft forever

# *IP change – cont. 1*

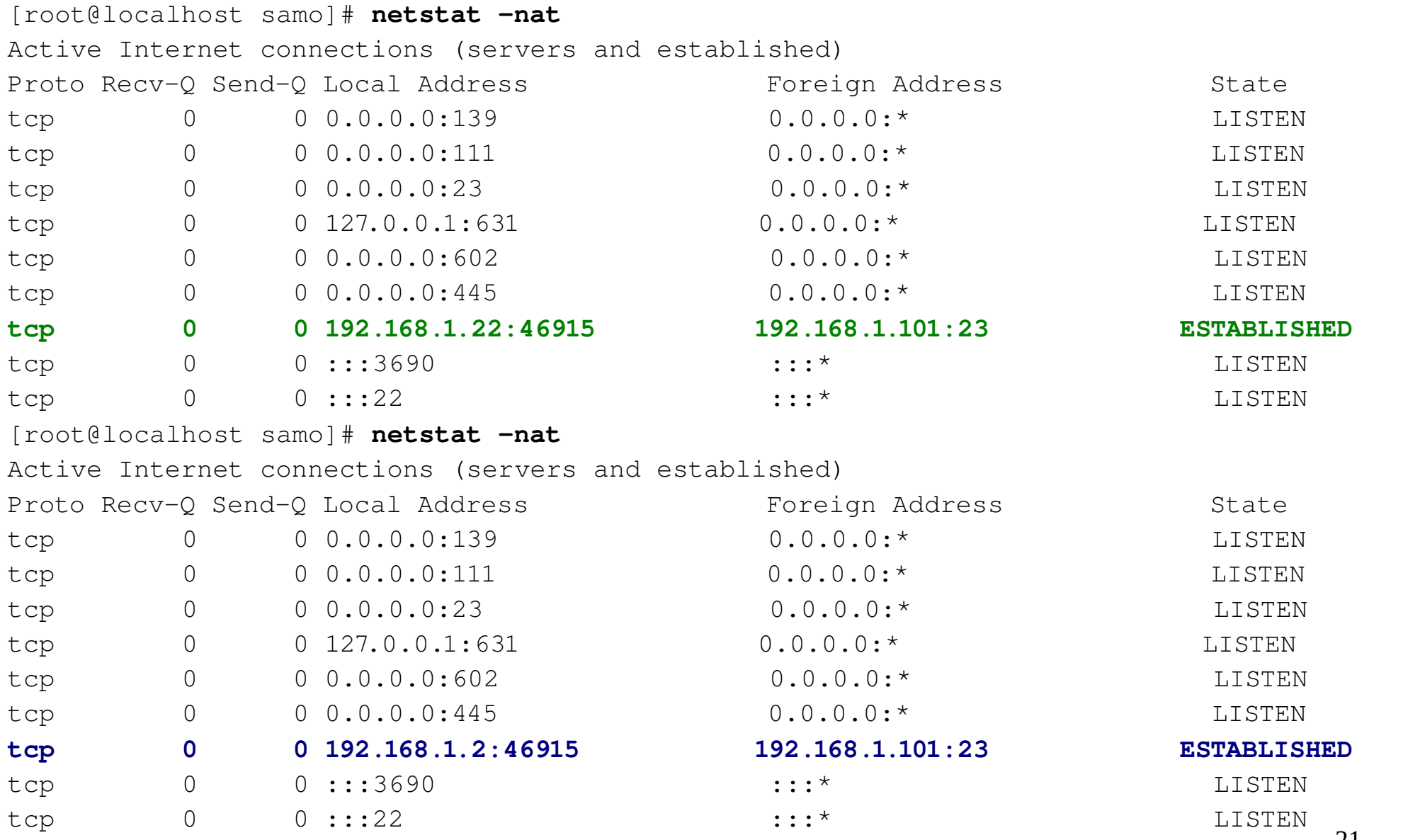

C Programi Mesta Sistem **G SAE OSS** 

ip-change.cap - Wireshark

23:29 (0)

mar

File Edit View Go Capture Analyze Statistics Help

#### *ipchange.cap*ei

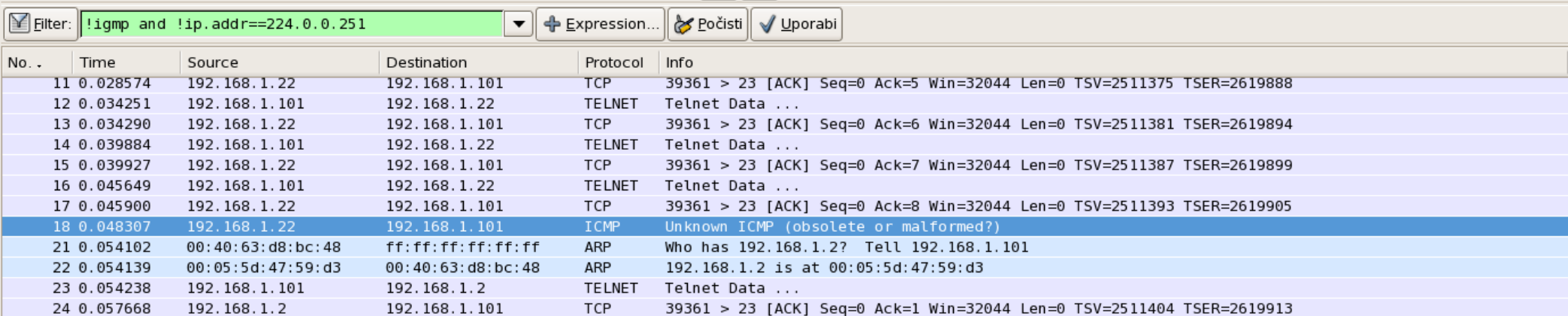

39361 > 23 [ACK] Seq=0 Ack=2 Win=32044 Len=0 TSV=2511413 TSER=2619918

39361 > 23 [ACK] Seg=0 Ack=3 Win=32044 Len=0 TSV=2511423 TSER=2619926

39361 > 23 [ACK] Seg=0 Ack=4 Win=32044 Len=0 TSV=2511428 TSER=2619936

Telnet Data ...

Telnet Data ...

TELNET Telnet Data ...

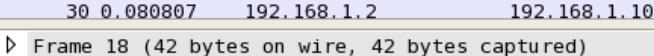

192.168.1.101

192.168.1.101

192.168.1.101

192.168.1.2

192.168.1.2

D Ethernet II, Src: 00:05:5d:47:59:d3 (00:05:5d:47:59:d3), Dst: 00:40:63:d8:bc:48 (00:40:63:d8:bc:48)

192.168.1.2

192.168.1.2

192.168.1.2

192.168.1.101

192.168.1.101

192.168.1.101

**TELNET** 

**TELNET** 

**TCP** 

TCP

**TCP** 

 $\triangledown$  Internet Protocol, Src: 192.168.1.22 (192.168.1.22), Dst: 192.168.1.101 (192.168.1.101)

Version: 4

25 0.059090

26 0.065938

27 0.066122

28 0.075936

29 0.076119

30 0.080807

E

Header length: 20 bytes

D Differentiated Services Field: 0x00 (DSCP 0x00: Default; ECN: 0x00)

Total Length: 28

Identification: 0x56fl (22257)

P Flags: 0x00

Fragment offset: 0

Time to live: 64

Protocol: ICMP (0x01)

P Header checksum: 0xa024 [correct]

Source: 192.168.1.22 (192.168.1.22)

Destination: 192.168.1.101 (192.168.1.101)

#### ▼ Internet Control Message Protocol

Type: 20 (Unknown ICMP (obsolete or malformed?))

Code: 0

Checksum: 0x413e [correct]

0000 00 40 63 d8 bc 48 00 05 5d 47 59 d3 08 00 45 00  $.@c..H..$  ]GY...E. 0010 00 1c 56 f1 00 00 40 01 a0 24 c0 a8 01 16 c0 a8  $\ldots V \ldots Q \ldots \$ 0020 01 65 14 00 41 3e 02 01 a8 c0 .e<mark>. . A>. .</mark> . .

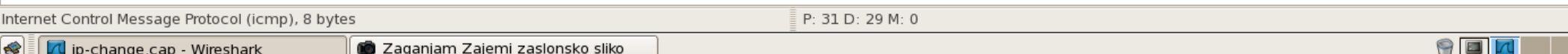

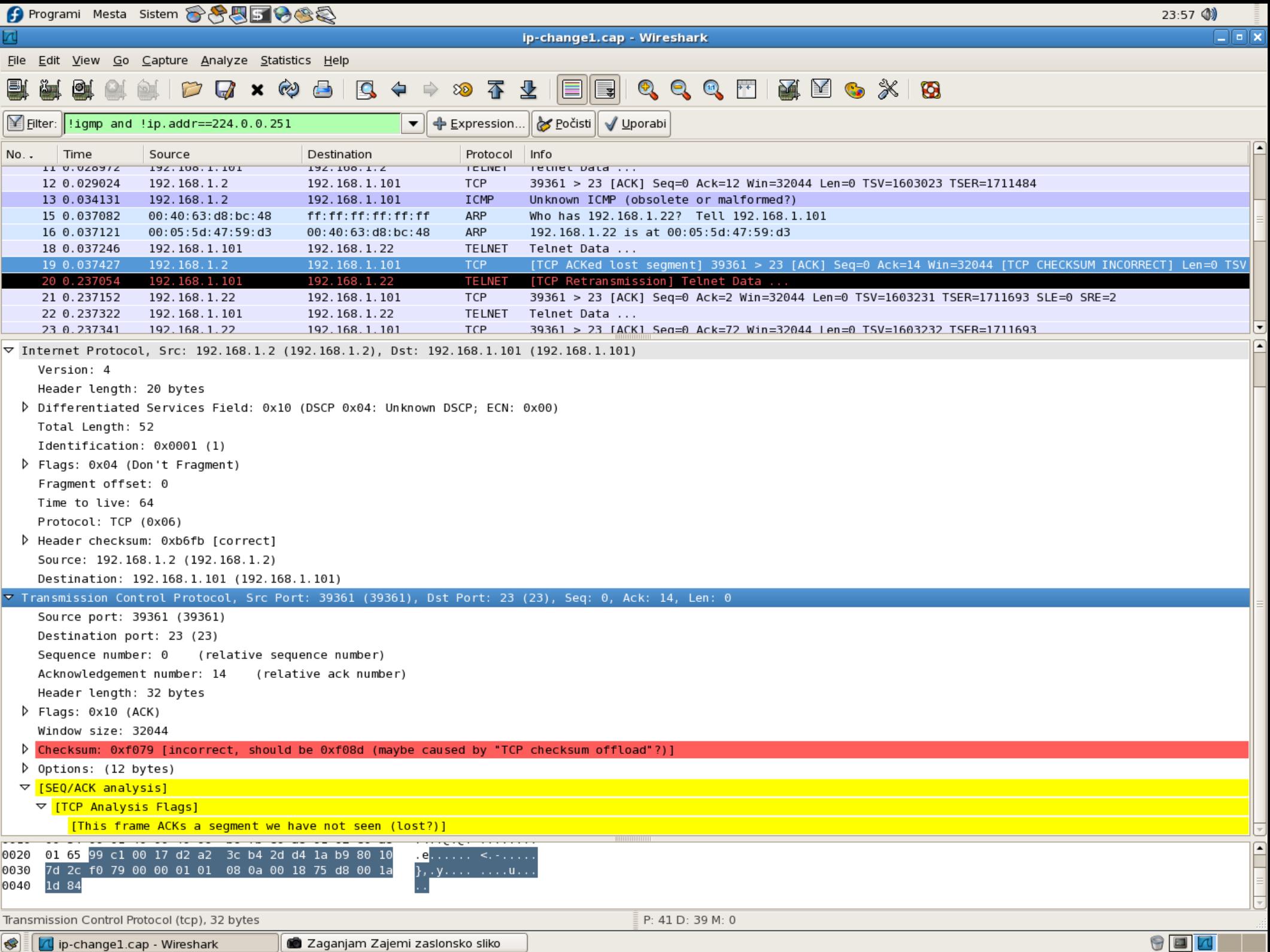

## *IP change – cont. 2*

```
[root@localhost samo]#  /sbin/ip route show
192.168.1.0/25 dev eth0  proto kernel  scope link  src 192.168.1.2
169.254.0.0/16 dev eth0  scope link 
default via 192.168.1.4 dev eth0
[root@localhost samo]#  /sbin/ip addr show dev eth0
2: eth0: <BROADCAST, MULTICAST, UP, LOWER UP> mtu 1500 qdisc pfifo fast qlen 1000
        link/ether 00:05:5d:47:59:d3 brd ff:ff:ff:ff:ff:ff
        inet 192.168.1.2/25 brd 192.168.1.127 scope global eth0
    ...
[root@localhost samo]#  /sbin/ip addr add 192.168.1.222/25 dev eth0
[root@localhost samo]#  /sbin/ip addr show dev eth0
2: eth0: <BROADCAST, MULTICAST, UP, LOWER UP> mtu 1500 qdisc pfifo fast qlen 1000
        link/ether 00:05:5d:47:59:d3 brd ff:ff:ff:ff:ff:ff
        inet 192.168.1.2/25 brd 192.168.1.127 scope global eth0
        inet 192.168.1.222/25 scope global eth0
        ...
[root@localhost samo]#  /sbin/ip addr del 192.168.1.2/25 dev eth0
[root@localhost samo]#  /sbin/ip addr show dev eth0
2: eth0: <BROADCAST,MULTICAST,UP,LOWER_UP> mtu 1500 qdisc pfifo_fast qlen 1000
        link/ether 00:05:5d:47:59:d3 brd ff:ff:ff:ff:ff:ff
        inet 192.168.1.222/25 scope global eth0
        ...
[root@localhost samo]#  /sbin/ip route show
192.168.1.128/25 dev eth0  proto kernel  scope link  src 192.168.1.222
169.254.0.0/16 dev eth0  scope link 
default via 192.168.1.4 dev eth0
```
**C** Programi Mesta Sistem **688568** 

ip-change2.cap - Wireshark

File Edit View Go Capture Analyze Statistics Help

 $\boxed{\leq}$  Filter: !! igmp and !ip.addr==224.0.0.251

#### 圖 । ©∎

Ethernet (eth), 14 bytes

 $\circ$ 

 $\boxed{\text{for } \mathbf{x} \text{ and } \mathbf{y} \text{ and } \mathbf{y} \text{ and } \mathbf{z} \text{ and } \mathbf{z$ 

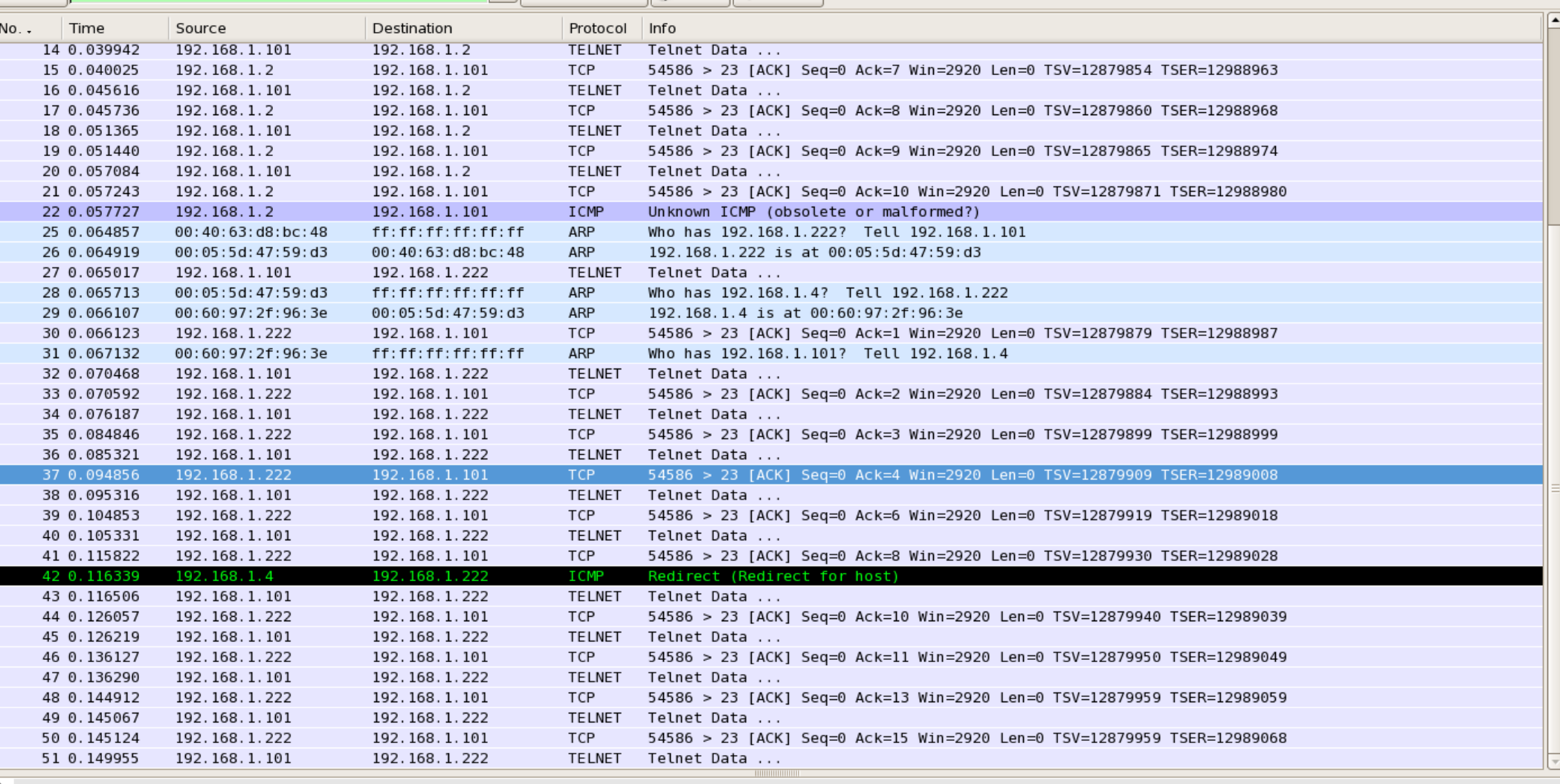

P Frame 37 (66 bytes on wire, 66 bytes captured) F Ethernet II, Src: 00:05:5d:47:59:d3 (00:05:5d:47:59:d3), Dst: 00:60:97:2f:96:3e (00:60:97:2f:96:3e)

P Internet Protocol, Src: 192.168.1.222 (192.168.1.222), Dst: 192.168.1.101 (192.168.1.101)

P Transmission Control Protocol, Src Port: 54586 (54586), Dst Port: 23 (23), Seq: 0, Ack: 4, Len: 0

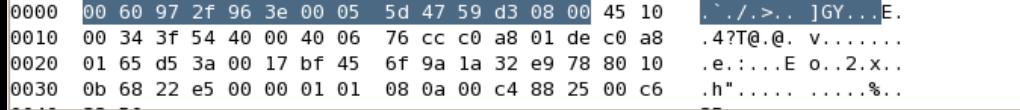

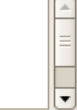

 $01:15$  (1)  $\Box$ elx

P: 51 D: 49 M: 0

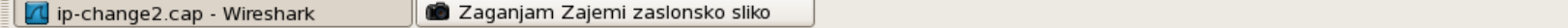

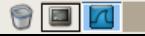

# *Complete solution*

- Access point monitoring
- Security issues
- Temporary loss of the access point
- SACIP activation covering IP change, routing reconfiguration, interface change, ..., shared secret exchange, ...
- Application notification at both sides (requires application modifications) could resolve connection preservation for all types of connections.

# *Security*

- It is very easy to send fake notification messages  $(man-in-the-middle attack)$
- Encryption of notification messages and message format change:
	- Encrypted payload
	- Both old and new address in the payload
- Shared secrets; how to manage them (IPSec SA, IKE; PKI - certificates, ...)

### *Possible enhancements?*

• NAT in the PATH... Is it possible, needed, ...?

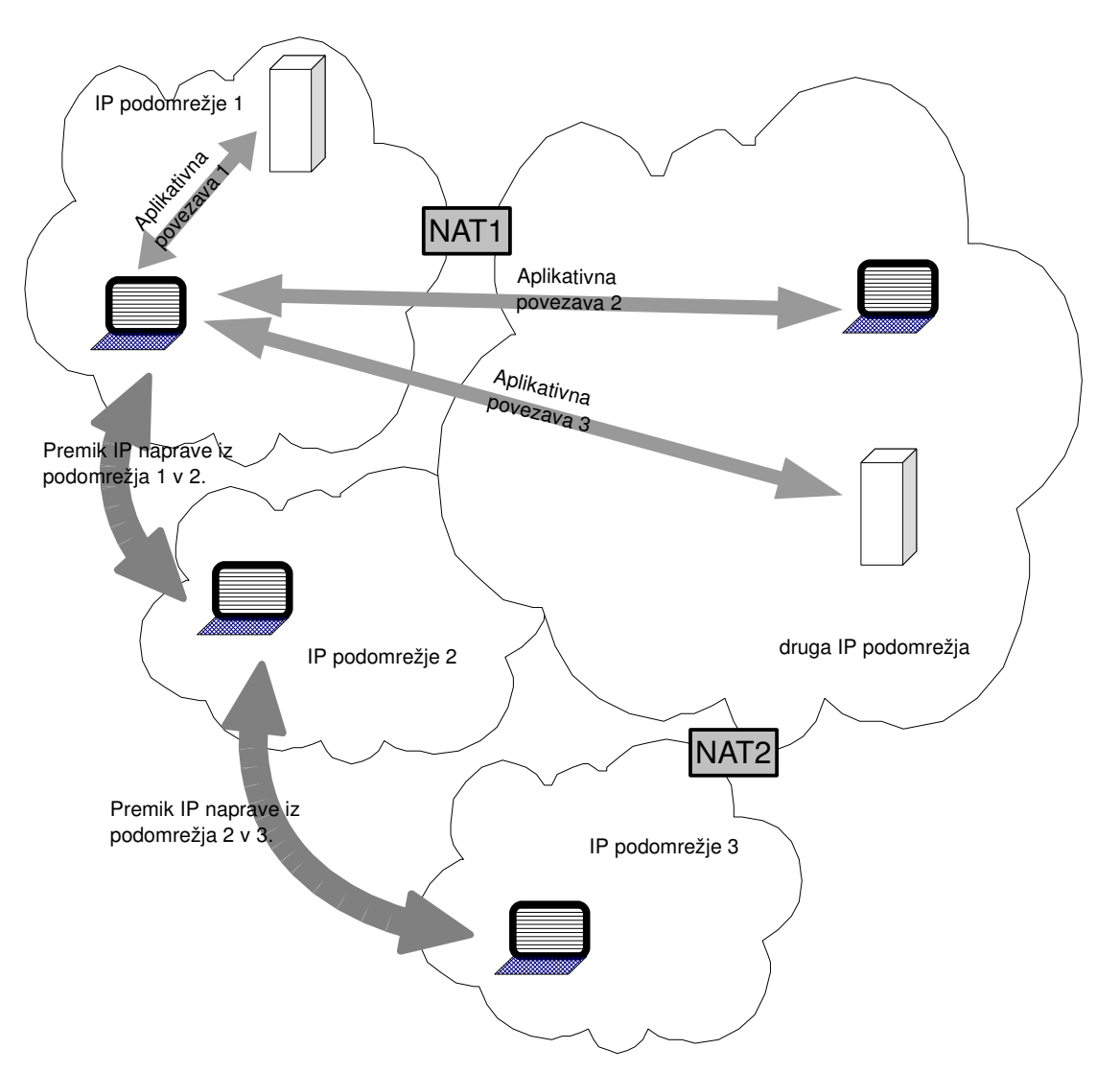

### *Possible enhancements...?*

- A mobile tunnel (Mobile IP, VPN, IPSEC, ...)?
	- Any IP based tunnel could implement a SACIP like feature
	- Automatic preservation of all communication through the tunnel

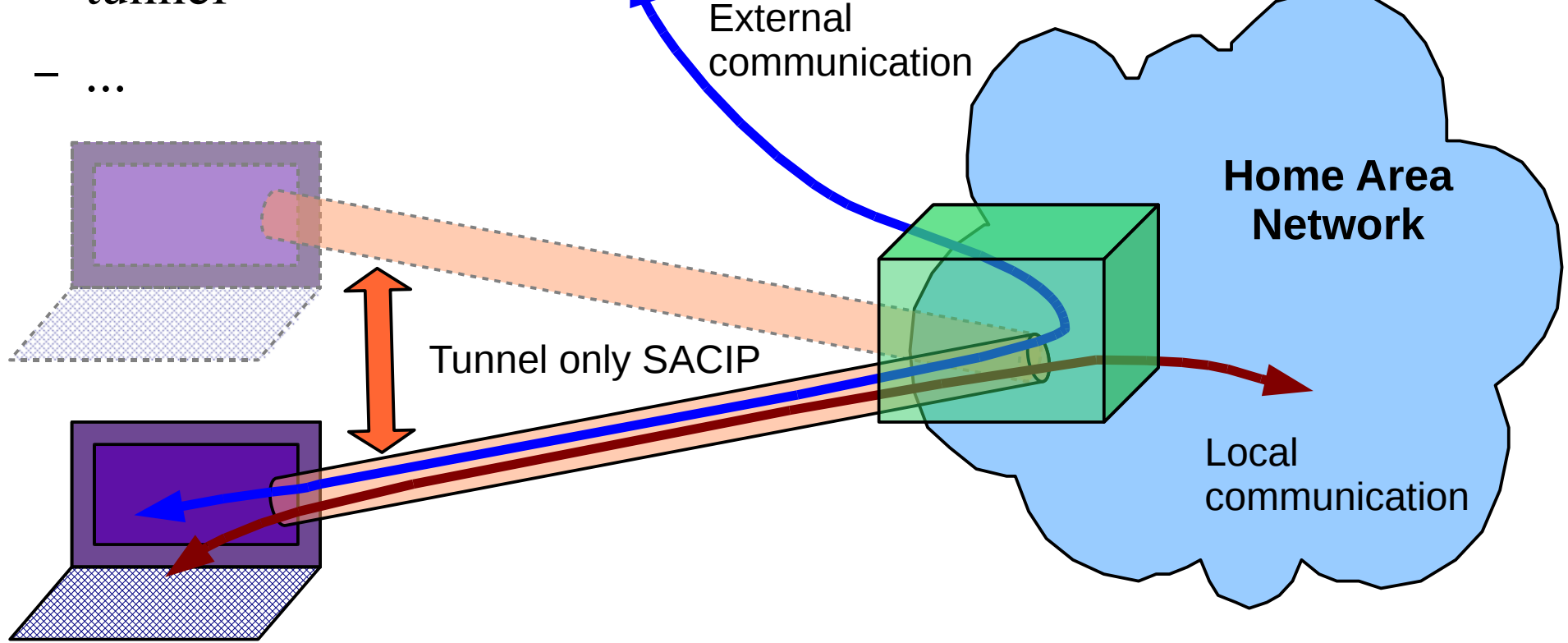

# *Thank you*

- The WEB link to the SACIP patch:
	- $-$  http://84.255.254.67/patch-linux-2.6.19-sacip
	- some other things (old LTT++, ...)
- References:
	- [1] RFC 791, Internet Protocol, 1981
	- [2] RFC 793, Transmission Control Protocol, 1981
	- [3] RFC 768, User Datagram Protocol, 1980
	- [4] RFC 792, Internet Control Message Protocol, 1981
	- [5] RFC 854, Telnet Protocol, 1983
	- [6] Internet sockets, [http://en.wikipedia.org/wiki/Internet\\_socket](http://en.wikipedia.org/wiki/Internet_socket)